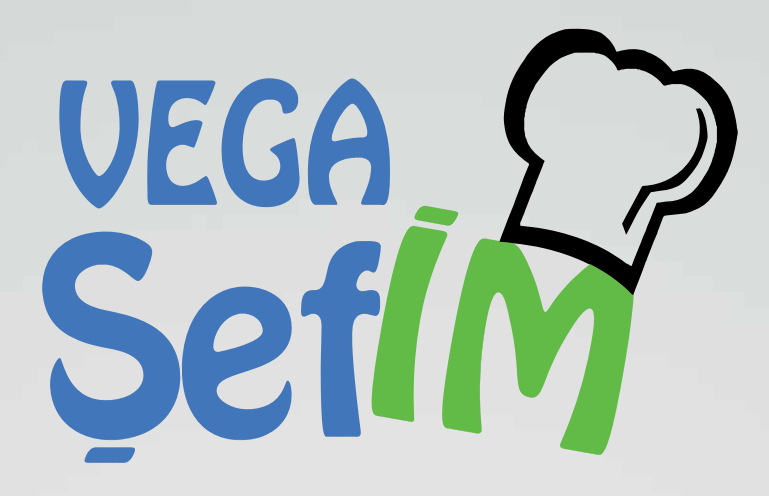

VEGA

**KULLANICI KODU:** 

Ente

 $\frac{289}{456}$ 

 $23$ 

YENİ NESİL **RESTORAN** OTOMASYON SİSTEMİ

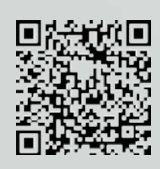

#### REZERVASYON ÖZELLİĞİ

Program üzerinden istenilen gün ve saat için istenilen masada rezervasyon yapılabilir." Böylece kalabalık günlerde müşteriler hiçbir karışıklığa neden olmadan hizmet alabilirler.

#### ANDROID İŞLETİM SİSTEMİNE SAHİP HER TÜRLÜ MOBİL CİHAZ İLE ÇALIŞABİLİR

#### **GARSON ÇAĞRI SİSTEMİ**

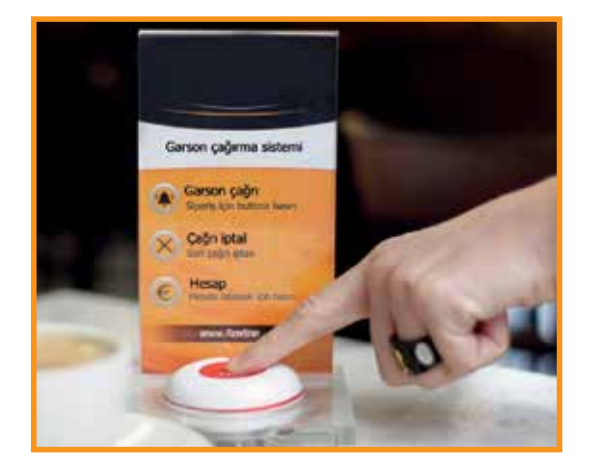

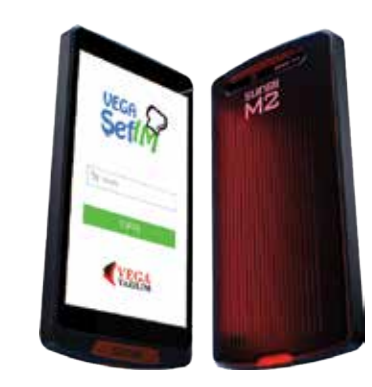

#### PROGRAM ÜZERİNDEN "VALE ÇAĞIRMA" ÖZELLİĞİ

Digital menü ile sipariş verebilir ve aracınızı valeye hazırlatabilirsiniz.

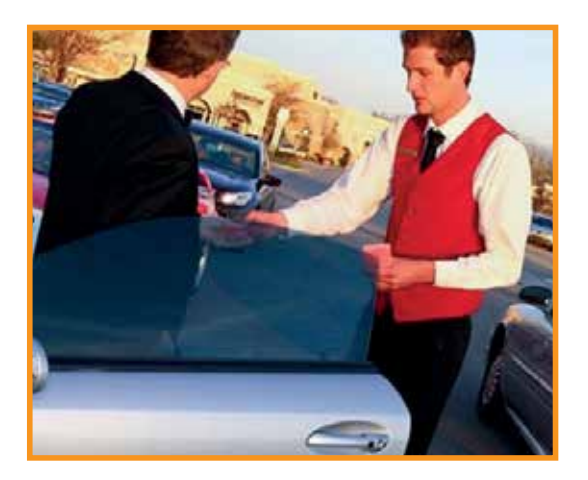

BARKODLU VE BARKODSUZ TERAZİ İLE YAPILAN TARTIMLARIN VEGA ŞEFİM PROGRAMI ÜZERİNDEN SATIŞI YAPILABİLME...

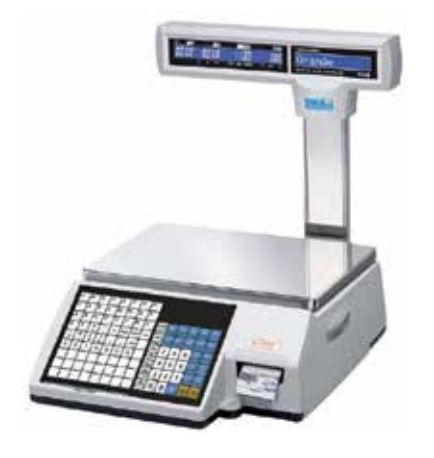

Yemeksepeti

trendyol

yeme

getiryemek

,,,,,,,,,,,

YEMEK SEPETİ, GETİR YEMEK **VE TRENDYOL YEMEK'TEN** SİPARİŞ VEREBİLME

#### MÜŞTERİ GÖSTERGE PANELİ EKLENEBİLME ÖZELLİĞİ...

VEGA ARCTOS VE VEGA WIN A5 RESMİ MUHASEBE PROGRAMI İLE ENTEGRE BİR ŞEKİLDE ÇALIŞABİLME...

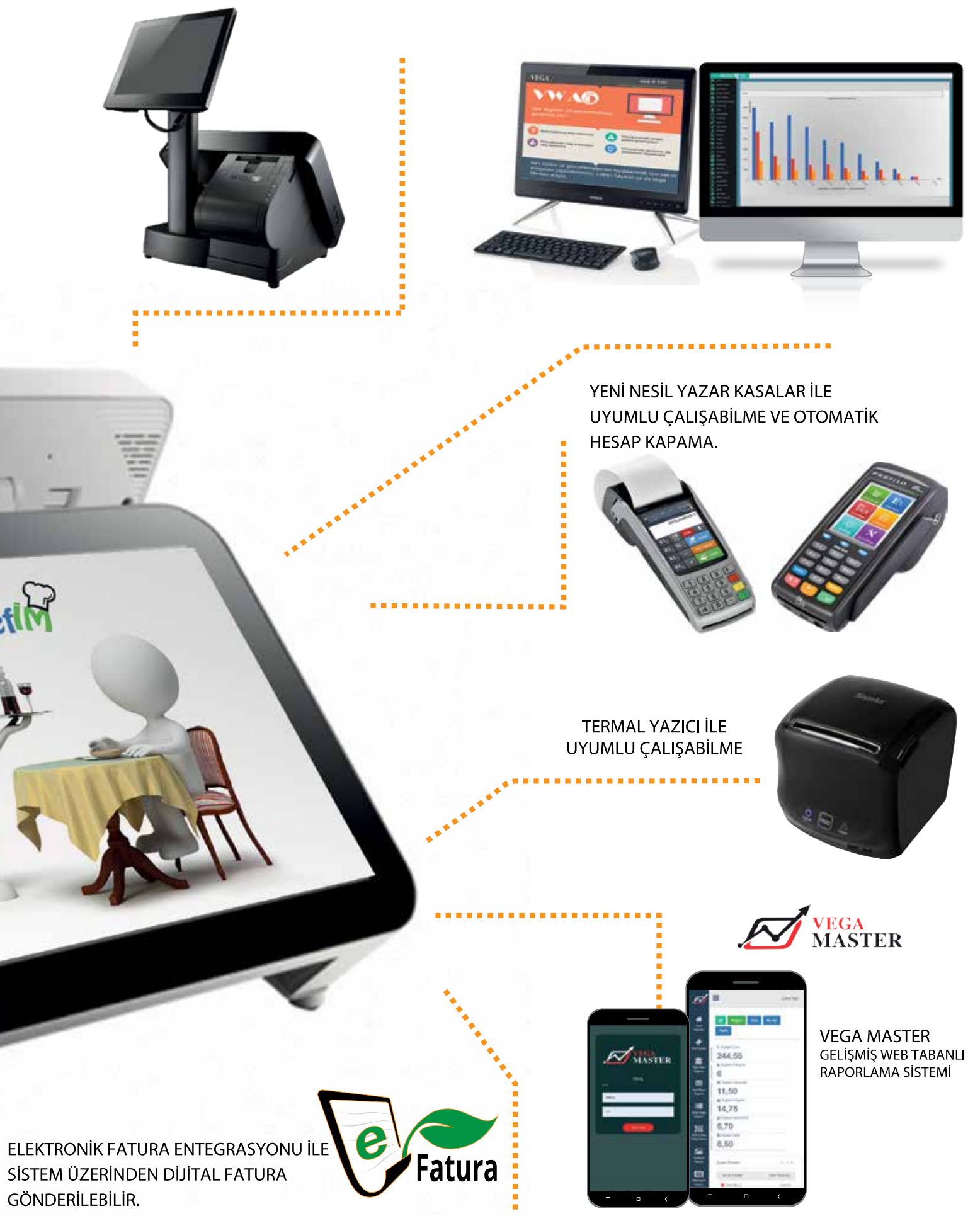

#### EN ÇALIŞKAN ELEMANINIZ! 03

Vega Yazılım Şef'im programı ile işletmelerin<br>mali anlamda, hizmet anlamında, kaliteli<br>servis anlamında karşılaşabileceği bütün<br>ihtiyaçları kontrol ederek çözüm sunar.

**VADAT TAQAY** 

# **VEGA** YAZILIM YENİ NESİL RESTORAN OTOMASYON SİSTEMİ

Vega Yazılım Şef'im Restorant Programı bilindiği üzere "Restorant, Cafe, Bar, Fast Food" gibi işletmeler için firmanın gün içinde mali anlamda, hizmet anlamında, kaliteli servis anlamında karşılaşabileceği bütün ihtiyaçları kontrol ederek çözüm sunar.

Şimdiye kadar bazı işletmeler için özellikle sorun olan ve cözümünü yazılım kullanmalarına karşın uygulayamamış işletmeler mevcut. Vega Yazılım burada devreye girerek sektörün var olan problemlerinden birinide Sef'im programıyla birlikte son noktayı koydu.

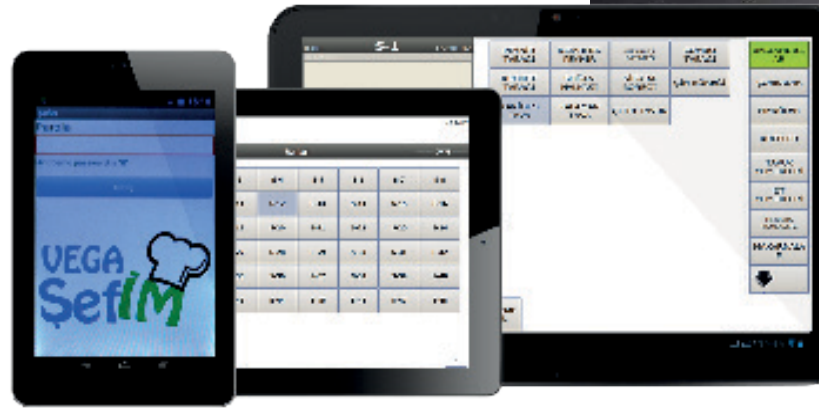

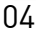

# SEFIM<br>NEDIR?

Sef'im; Vega yazılımın yirmi yılı aşkın tecrübesini kullanarak hazırlamış olduğu; restoran, cafe, fast food, bar ve benzeri işletmelerin, iş akış süreçlerine ve takibine yönelik çözümler üreten samimi işletmeci dostu bir yazılım programıdır.

# **ŞEFİM'LE RESTORANTINIZDA NELER OLACAK?**

# Vega Şef'im Restoranınızda, Fast-Foodunuzda, Barınızda,<br>Cafenizde Bir Bütün Halinde Kesin Çözümler Sunar

El terminal ile siparis alınır. Alınan siparişler mutfaklarda ki vazıcılardan cıktı alınabilir. Masa tasıma ve masa birlestirme islemleri yapılabilir. Bu islemlerim kayıtları tutabiliyor.

Her bir masanın toplam oturma süresi, son sipariş süresi, bakiyesi ve hizmet veren garson bilgileri tek ekranda gözükür. Farklı ödeme tipleri ile hesap kapatılabilir.

Vardiya sistemi uygulanabilir ve raporlandırılabilir. Garson cağrı sistemi ile entegre calışır.

Terazi bağlanarak tartılı ürünler barkotlu ve barkotsuz ürünlerin satışı gerçekleştirilebilir.

"Hapy Hour" uygulaması ile farklı saat ve günlerde farklı menü ve özel fiyat uygulanabilir.

Kokteylerde ci takibi yapılabilir. Siparişler detaylı olarak alınabilir. Örneğin pizza, ince hamurlu, Türk usulü, orta boy ekstra mantar, ekstra sucuklu ve acisiz seklinde detaylandırılır.

Adisyon yazdırıldıktan sonra masa kilitlenir ve üzerine tekrar siparis alınamaz.

Anlaşmalı müşteriler için iskonto uygulanabilir. Yetkiler dahilinde kasa da iskonto ve indirim gerçekleştirilir yapılan bu iskonto ve indirimlerin hangi personelin yaptığı ne kadar yaptığı hangi saat yaptığı gibi raporlandırmalar alınabilir.

Müşteri isteklerini sıralar ve Dijital LED Pano ekranından istek sıralarının takibini sağlar. Sistem ile uyumlu, yazar kasanızdan otomatik yazar kasa fişi alır.

# DİGİTAL MENÜ VE TEMASSIZ MENÜ (FASTERLA)<br>İLE SİPARİŞİNİ VER

Müşteriler digital menü ile sipariş verecekleri ürünleri görselleri ile görebebilecekler bununla beraber digital menü üzerinden siparişlerini oluşturabilirler. Temassiz menü ile ise masalara konulacak Kare (OR) kodlar ile müsterilerin kendi mobil cihazlarına indirecekleri menülerinizi inceleyerek kendi siparişlerini oluşturabilir ve siparişlerini gönderebilirler. Temassız menü ayrıca bir müşteri sadakat uygulamasıdır.

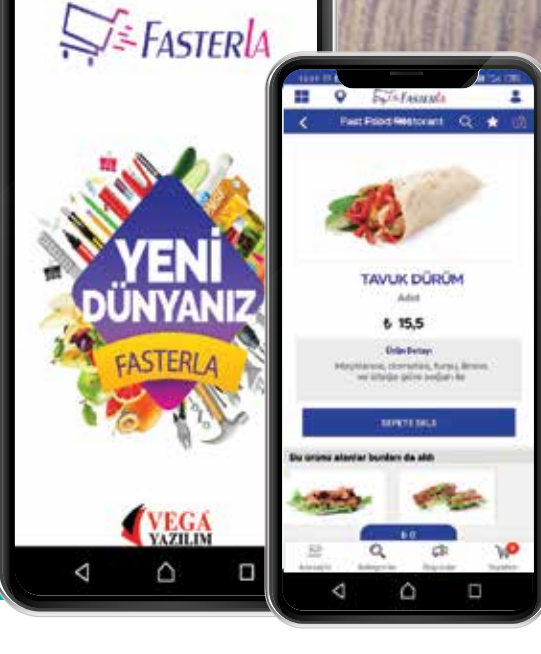

 $\circledcirc$ 

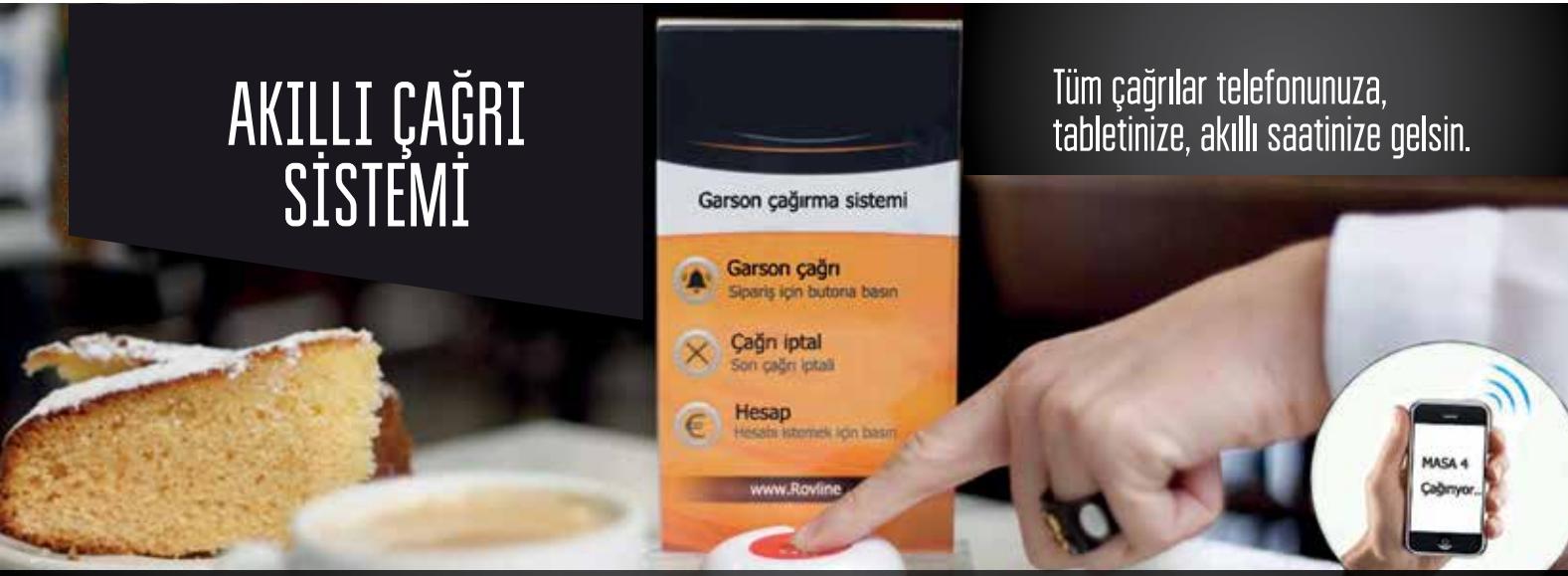

os Vega Şef'im den Türkiye'de bir ilk

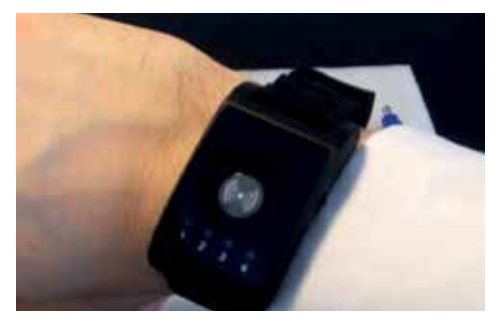

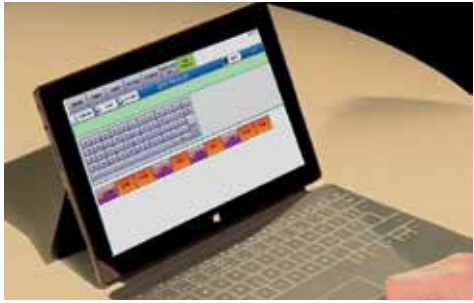

# GARSON ÇAĞRI<br>SİSTEMİ

Masalara konan butonlar ile müşterilerin garson çağırması, hesap istemesi gibi işlemlerin masadan kalkmadan yapılması ve bu işlemlerin Şef'im programı üzerinde takibinin vapılması islemleri gerceklestirilir. Böylece müşteri butona bastığında program uyarı verir. Garson hangi masadan cağrıldıysa veya hangi masa hesap istediyse o masayı bekletmeden hızlıca masanın istediği işlemi gerçekleştirebilecek.

Masanın istediği işlem ile personelin bu işlemi gerçekleştirme süresi belirlenir ve bu süreler kayıt altına alınır. Böylece bu iki süre arasındaki fark personelin performansı şeklinde kayıt altına alınır. Bu performanslar kişi bazlı raporlandırılabilir.

# PROGRAM ÜZERİNDEN<br>"VALE ÇAĞIRMA" ÖZELLİĞİ

#### Uzun zamandır beklenen özellik artık ŞEF'im de aktif

Müşteri hesabını ödedikten sonra sistem otomatik olarak valenin kolundaki saate bilgi gönderir. Vale hangi masanın kalktığını kolundaki saate gelen uyarı ile anlayarak aracı teslime hazır hale getirir. Böylece müşteri dışarıda valenin aracını getirmesini beklemez.

Müsteri masalar da ki tablet üzerinden araç plakalarını yazarak valenin kolundaki saate giden uyarı sayesinde kapıda araclarını hazır halde alabilirler.

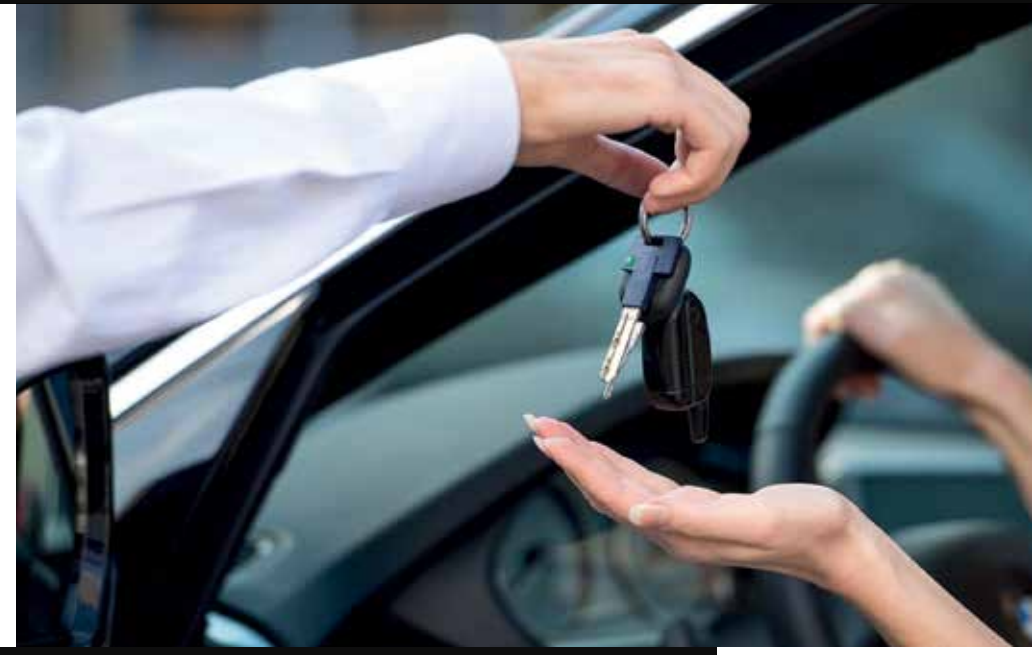

# ȘEFIM REZERVASYON

#### Rezervasyonlarınızı farklı bir programa ihtiyaç duymadan tek tıkla alabilirsiniz.

İşletmeniz için rezervasyonlarınızı vega Şef'im programı üzerinden farklı bir sayfaya geçmeden anlık olarak alabilirsiniz.

Rezervasyon bilgilerini Vega Şef'im programında oluşturulduğunda müşterinize rezervasyonu ile ilgili bilgileri barındıran kısa msj (sms) otamatik olarak gönderilmektedir.

Rezervasyon raporlarını ve işletmenizdeki masaların doluluk oranını anlık olarak görebilirsiniz.

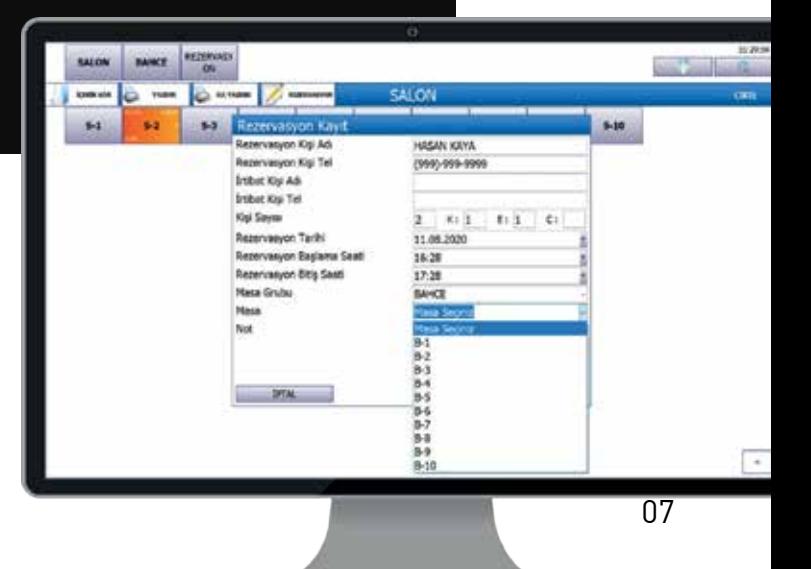

## YAZAR KASA ENTEGRASYONU

Yeni Nesil Yazar Kasa ile yapılan tam entegrasyon savesinde artık müsterileriniz masadan kalkmadan vazarkasadan kart ile vapılan ödeme sonrasında sistem otomatik olarak o masanın hesabını kapatabilir.

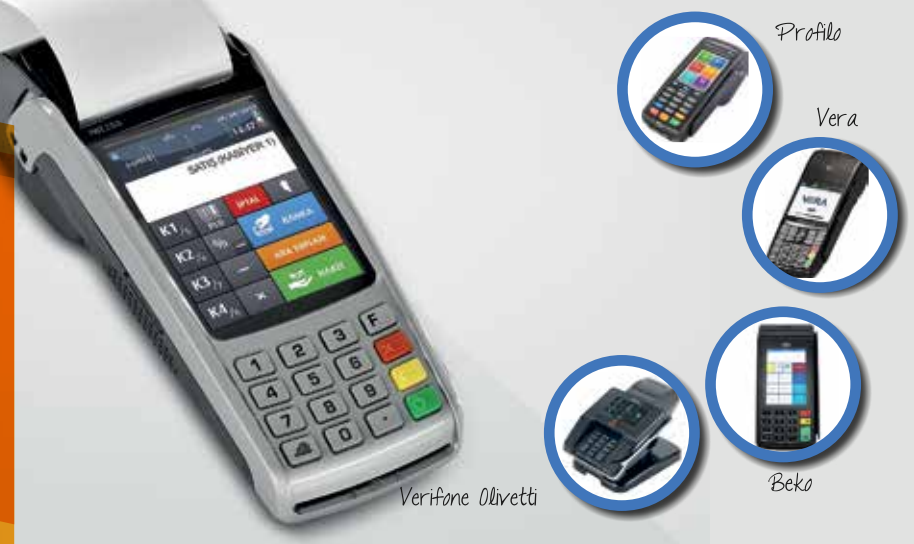

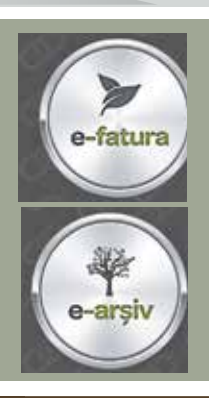

Şef'im programı üzerinden anlık olarak fatura oluşturabilirsiniz, bu faturaların alıcılarına mail olarak gitmesi satışı hızlandırmakla beraber, kayıtların takibini de kolaylaştırmaktadır. Faturalarınızı dijital ortama taşıyın, hem kağıt derdinden kurtulun hem de saklama işini entegratörünüze bırakın.

Ayrıca gelen faturalarınızı Vega Portalı üzerinden kolayca takip edebilirsiniz, dilediğiniz zaman hem siz, hem de muhasebeciniz anlık olarak bu faturalara ulaşabilir.

Bu sayede resmi muhasebeye evrak gönderimi sırasında oluşacak eksik belgenin de önüne geçebilirsiniz.

Dijital faturanın kağıt faturadan maliyet olarak daha uygun olması ile tasarruf ederek işletmenize fayda sağlayabilirsiniz.

#### **YEMEK SEPETİ, GETİR YEMEK VE TRENDYOL YEMEK'TEN SİPARİŞ**  getiryemek **VEREBİLME**

Restoranlarda Yemeksepeti, Getir Yemek ve Trendyol Yemek siparişleri otomatik olarak Vega Şef'im Paket Servisi ekranına düşecek, raporları alınabilecek ve siparişin entegrasyondan mı yoksa müşterinin restoranı arayarak mı verdiği izlenebilir.

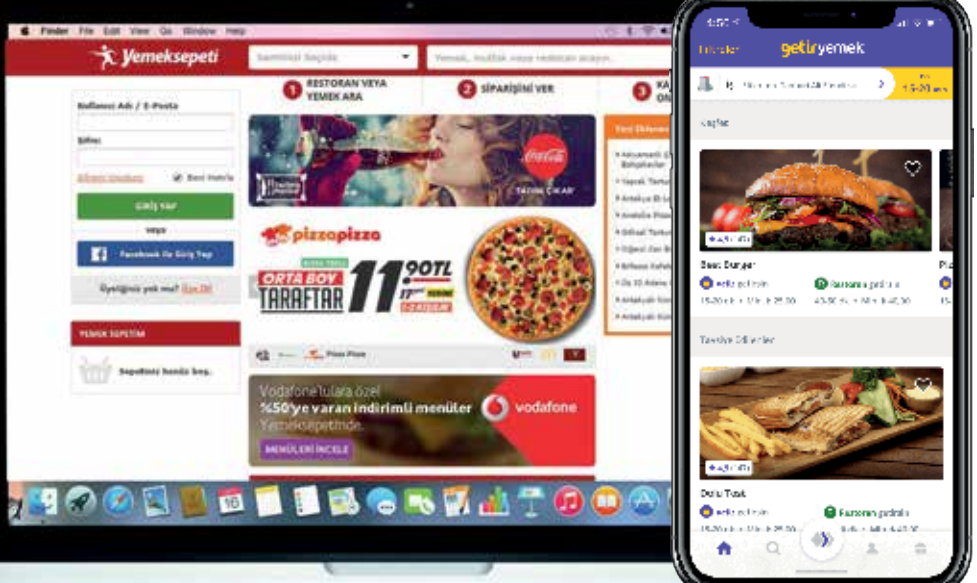

**Yemeksepeti** 

trendyol

### **WEB TABANLI FRANCHISE KONTROL VE GELİŞMİŞ RAPORLAMA SİSTEMİ**

### MASTER PANEL

Master Panel, içerisinde bulunan gelişmiş raporlama sistemi ile birlikte Şubeli yapılarda Franchise kontrollerinin tek bir merkezden yönetilmesini sağlayan, Vegagrup Yazılım'a ait Web tabanlı şube kontrol ve raporlama sistemidir.

#### Master Panel Özellikleri

- Şube Fiyatlarının Tek Yerden Tüm Şubelere Gönderilmesi
- Fiyat Şablonlarının Tek Yerden Tüm İlgili Şubelere Gönderilmesi
- Şubelere Ürün Ekleme Ve Ekli Ürünleri Pasife Çekme İşlemleri
- Kampanyaların Şubelere Gönderilmesi
- Arctos İle Entegre Çalışıp Alış İrsaliyesi **Olusturma**
- Alış Faturası Oluşturma
- İade Faturası Oluşturma
- Gider Faturası Oluşturma
- Talep Belgesi Oluşturma
- Depo Transfer İşlemlerinin Yapılması
- Sayım Belgelerinin Oluşturulması Ve Sayım **Girisleri**
- Zayi Giriş Belgesi Oluşturma
- Bu Belgelerin Kabul İşlemleri Ve Onay **Sürecleri**

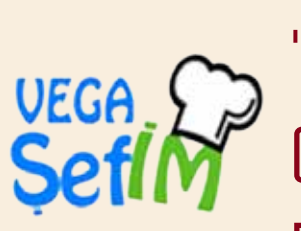

# "Vega Şefim" Online Raporlama **Entegrasyonu**

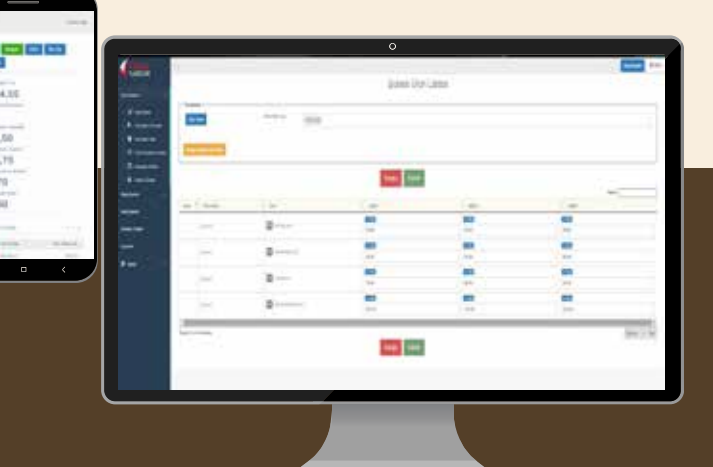

- Şube Ciro Raporları
- Şube Ürün Satış Ve Ürün Grubu Satışları
- Şubede Yapılan İptal, İskonto, İkram Raporlarının Takip Edilmesi
- Şube Karşılaştırma Raporları
- Şubelerin Saatlik, Günlük Aylık Satış Raporları
- Reçete Maliyet Raporları
- Envanter Raporu
- Adisyon Raporları
- Paket Servis Detaylı Raporları
- Personel Satış Raporları
- Kişi Sayısı Raporları

### **PUAN UYGULAMASI**

Vega Şef'im programı içinde bulunan puan modülümüz ile müşterilerinizin harcama yaptıkça puan kazanmalarını sağlayabilirsiniz.

Bu puanları istedikleri zaman kullanmalarına olanak sağlanmaktadır. Ayrıca puan modülü offline ve online çalışabilme özelliğine sahiptir.

Çok şubeli markalar da müşteri puanı nerde kazandığına bakılmaksızın diğer şubelerde puan harcama özgürlüğüne sahip olacaktır.

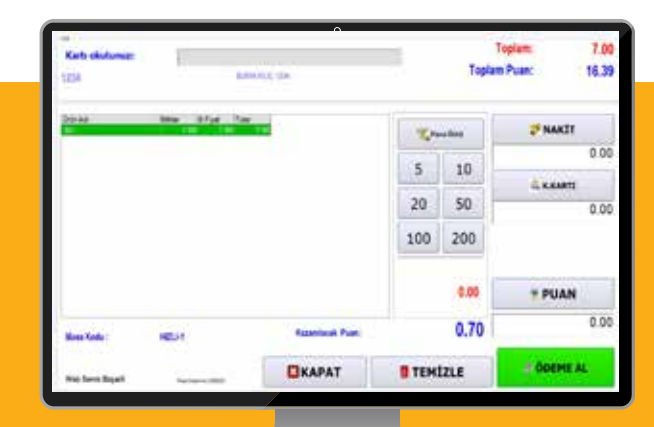

Bu sayede müşteri sadakati artırılabilir.

# CALLER ID VE ANDROID

VEGA

#### MOBIL CIHAZLAR İLE PAKET SERVIS HIZMETI

Caller ID özelliği telefon ile siparis veren müşterinizi sisteme dâhil ederek bir sonraki siparislerde adres bilgisi, adı, telefon, ödeme tip bilgilerini tekrar sormadan görüntülenebilmektedir. Müşteriniz için ayırdığınız ilk sipariş süresinin daha sonraki siparis alımlarını kısaltmış olursunuz.

Müsterilerinizin arama sıklıklarını analiz ederek olası müşteri kayıplarını tespit edip bu konuda satış stratejileri geliştirebilirsiniz. Her bir paketin kuryelere ayrı ayrı teslim edilmesini ve sonradan bunların ödemelerinin takip edilmesini sağlar.

Siparislerin her asamasında kullanılan süre, müsterilerinizin tüketim alıskanlıkları gibi istatistik bilgileri günlük, aylık ve yıllık gibi farklı secenekler ile sorgulamanıza imkân tanır.

Kurye dağıtım raporu alır. Kuryeye vereceğiniz siparis fislerinde, müsterilerinize özel notlar ekleyebilirsiniz.

Google Maps ile haritadan faydalanabilirsiniz.

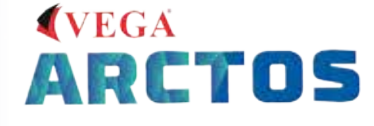

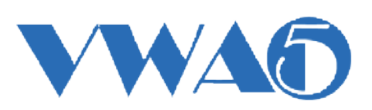

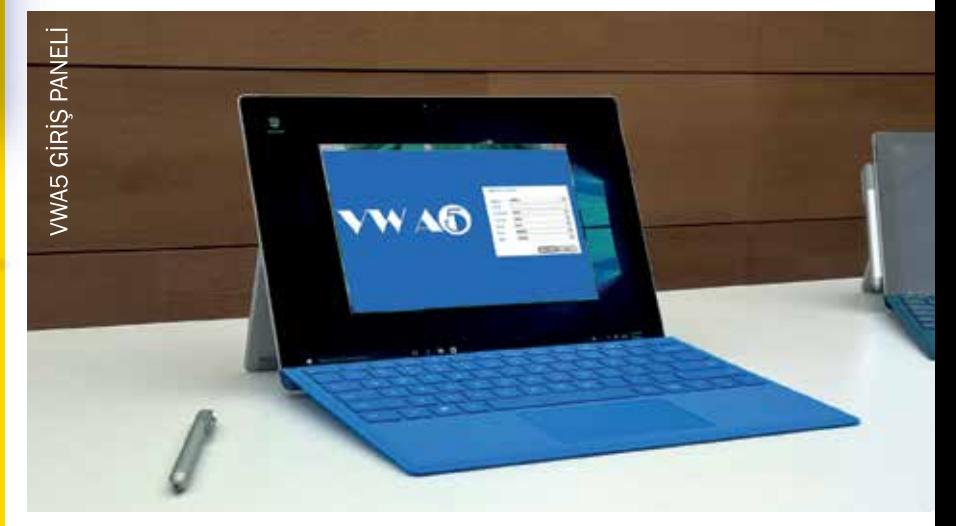

### 'VEGA ȘEF'İM'İN<br>VEGA ARCTOS VE VEGAWINA5 RESMİ MUHASEBE ENTEGRASYONU

Vega yazılım Şef'im programı ile restoran işletmenizi kontrol altında tutan programınız yanında "back office" dediğimiz işin muhasebe kısmında ise bilgisayarınıza kurulu olan Vega Arctos ve Vega Win A5 ile entegre çalışabilir.

Vega Arctos ve Vega Win A5 ile yapabileceğiniz bir kaç başlık;

- Bütün ürünlerin stok kartı açılabilir. Stok adetleri girilebilir.
- Birden fazla şube ve kasa olduğunda tek bir ekrandan bütün işlemler takibi vapılabilir.
- Banka hesaplarınızı, cari hesaplarınızı, tek düzen hesabınızı, personel hesabınızı takip edebilirsiniz.
- Üretim receteleri hazırlanarak mamul tanımlamaları yapılabilir. Buna bağlı olarak üretim zaiyatlarını maliyete yansıtma işlemleri yapılabilir.

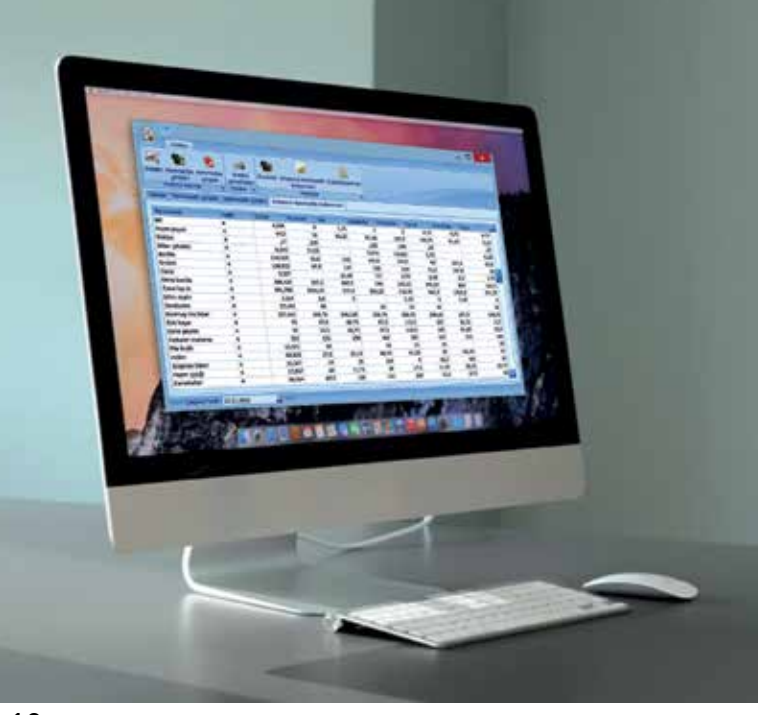

# ÜRETİM<br>YÖNETİMİ

Şef'IM Yeni Nesil Restoran Otomasyon yazılımı artık üretim takibini de kendi içinden yapabiliyor. Üretim programı temel olarak gün içinde kullanılan hammaddelerin takibinin yapılmasını ve ilerisi için uygun siparislerin verilmesini hedeflemektedir.

Gün içinde yapılan satışları, alımları ve kayıpların takibini yapar.

Gün içinde birçok defa alım ve zayiat girilebilir. Reçeteler 1 kere hazırlanır ve isteğe göre başka ürünlere kopyalanarak hızlı reçete girişi yapılabilir. Reçete içerikleri istenildiği zaman değiştirilecek bundan sonraki üretimler güncelleştirilebilir. Üretimler günlük yapılabilir.

Üretim sonucu tüm ürünlerin envanteri çıkarılabilir. Ve sayıma hazır hala getirilebilir. Haftalık ve haftanın günlerine göre "ortalama hammadde kullanım oranı raporu" verir.

# Kullanıcı dostu arayüzleriyle Şef'im işletmenizin gün boyu veri<br>akışını en iyi şekilde düzenlemenizde yardımcı olan bir yazılım

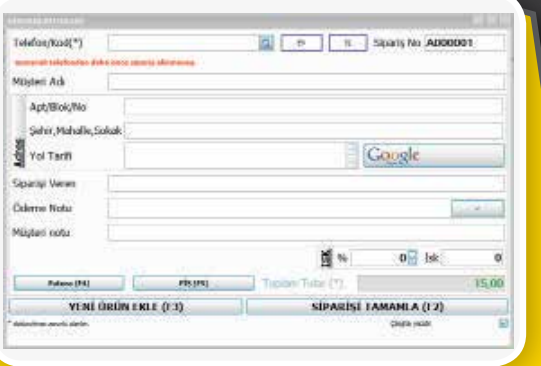

Telefon ile gelen siparişlerin kayıtlarını ayrıntılı ve kolay bir şekilde arşivleme imkanı.

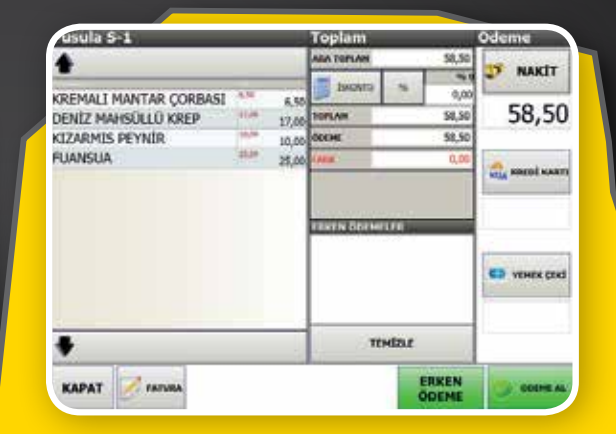

Tahsilat esnasında iskonto yapılabilme ve masa hesabının ayrı ayrı ödenmesi durumunu "Erken Ödeme Yöntemi" ile sağlayabilme.

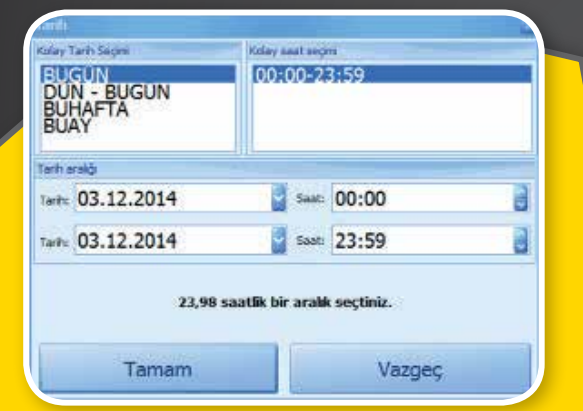

Raporlama yapılırken, istenilen tarih aralığında sonuç elde edilebilir.

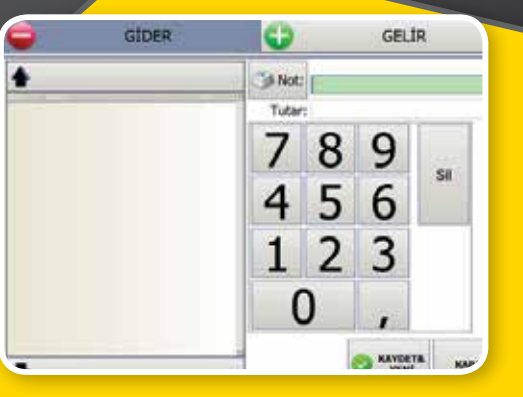

Kasadan yapılan ödemeler ve kasaya giren paraların kayıtları gelir-gider ekranından girilir.

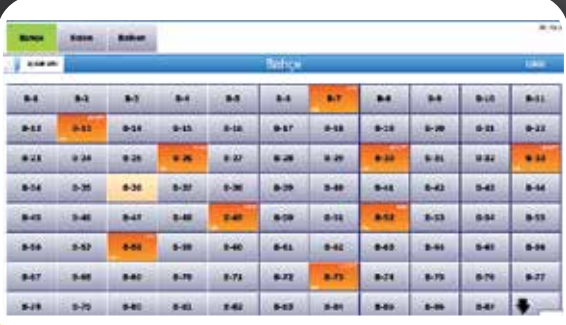

Bekleme ekranında, ilgili masayı ve siparişi alan garsonla beraber, müşterilerin oturma süresini aynı anda görebilme imkanı.

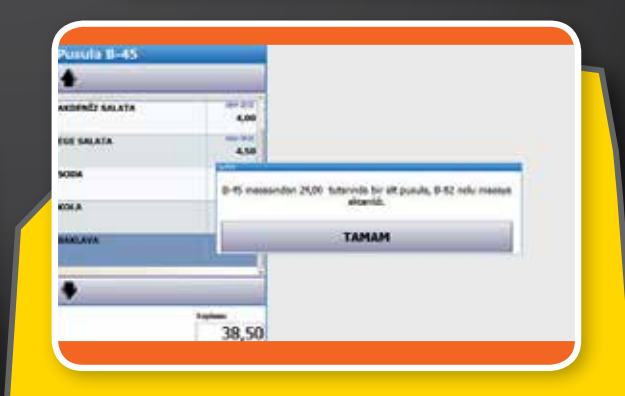

Herhangi bir masa hesabının tamamı veya bir kısmını, masa değişikliği olma durumunda yeni masaya aktarımı yapılır.

Yeni Nessil Ticarette

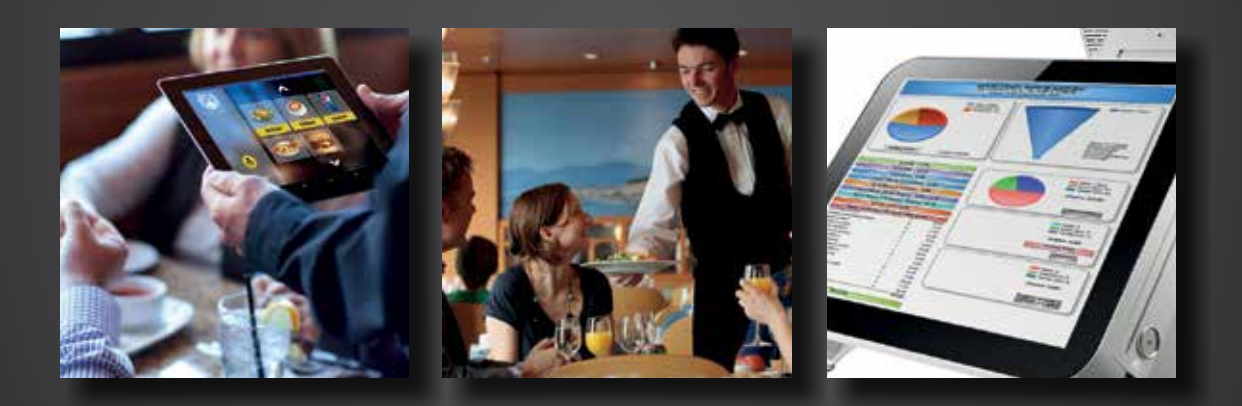

Ocak 2023

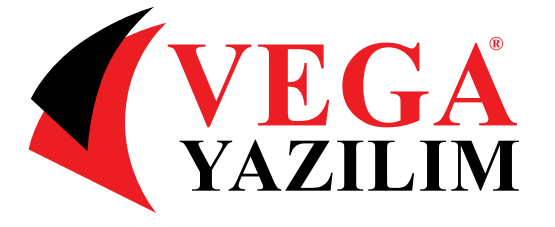

www.vegavazilim.com.tr

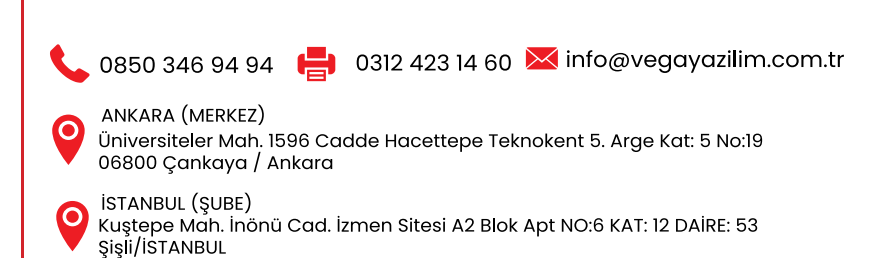